The copy filmed hara has bean reproduced thanks to the gonarosity of:

National Library of Canada

 $\theta$ 

Tha images appearing here are the best quality possible considering the condition and legibility of the original copy and in keeping with the filming contrect specifications.

Original copies in printed paper covers are filmed beginning with tha front cower and ending on tha last page with a printed or illustrated impression, or the back cover when appropriate. All other original copies are filmed beginning on the first pege with a printed or illustreted impression, and ending on the lest pege with a printed or illustreted impression.

The last recorded frame on eech microfiche shall contain the symbol — (maaning "CON-TINUED"), ur the symbol  $\nabla$  (meening "END"), whichever applies.

Maps, plates, charts, etc.. may be filmed at different reduction ratios. Those too large to be entirely included in one exposure are filmed beginning in the upper left hend corner, left to right and top to bottom. as many frames as required. The following diagrams illustrate the method:

L'exempleire filmé fut reproduit grâce à la générosité de:

Bibliotheque nationale du Canada

Les images suivantes ont été reproduites avec le plus grand soin. compta tenu de la condition at de le natteté da l'exemplaira filmé, at an conformité avec les conditions du contrat de filmage.

Les exemplairas originaux dont la eouverture an papiar est imprimée sont filmés en commençant par le premier plet et en terminant soit par le darnière page qui comporte une ampreinte d'impression ou d'illustration, soit par la second plat, salon la caa. Tous les autres exemplairas originaux sont filmés en commançant par la première page qui comporte une empreinte d'impression ou d'illustration et en terminant par le dernière page qui comporte une telle ampreinta.

Un des symboles suivants apparaîtra sur la dernière image de chaque microfiche, salon la ces: le symbola - signifie "A SUIVRE", le symbola V signifie "FIN".

Les cartes, pienchas, tebleeux, etc., peuvent être filmés à des taux de réduction différents. Lorsque le document ast trop grend pour être reproduit en un seul cliché, il est filmé à partir de l'angle supérieur gauche, de gauche à droite. et de haut en bas. en prenant le nombre d'imeges nécessaire. Las diagremmes suivents illustrant la méthode.

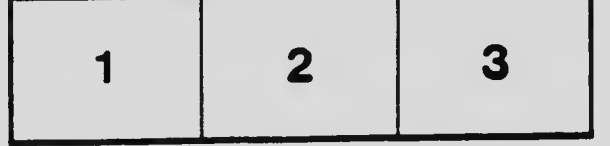

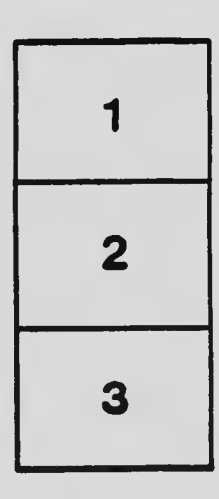

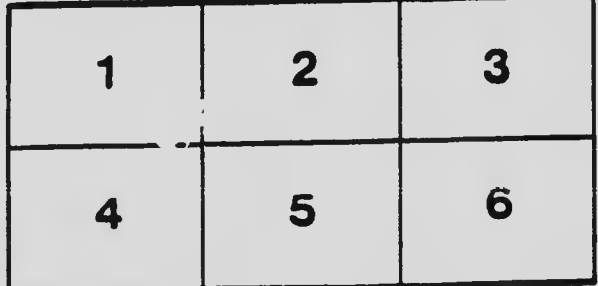